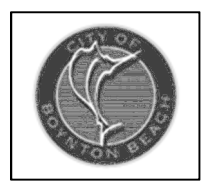

## **City of Boynton Beach TULIP PROGRAM**

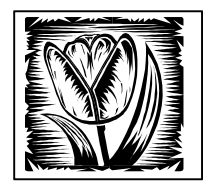

## **Tenant User Liability Insurance Program**

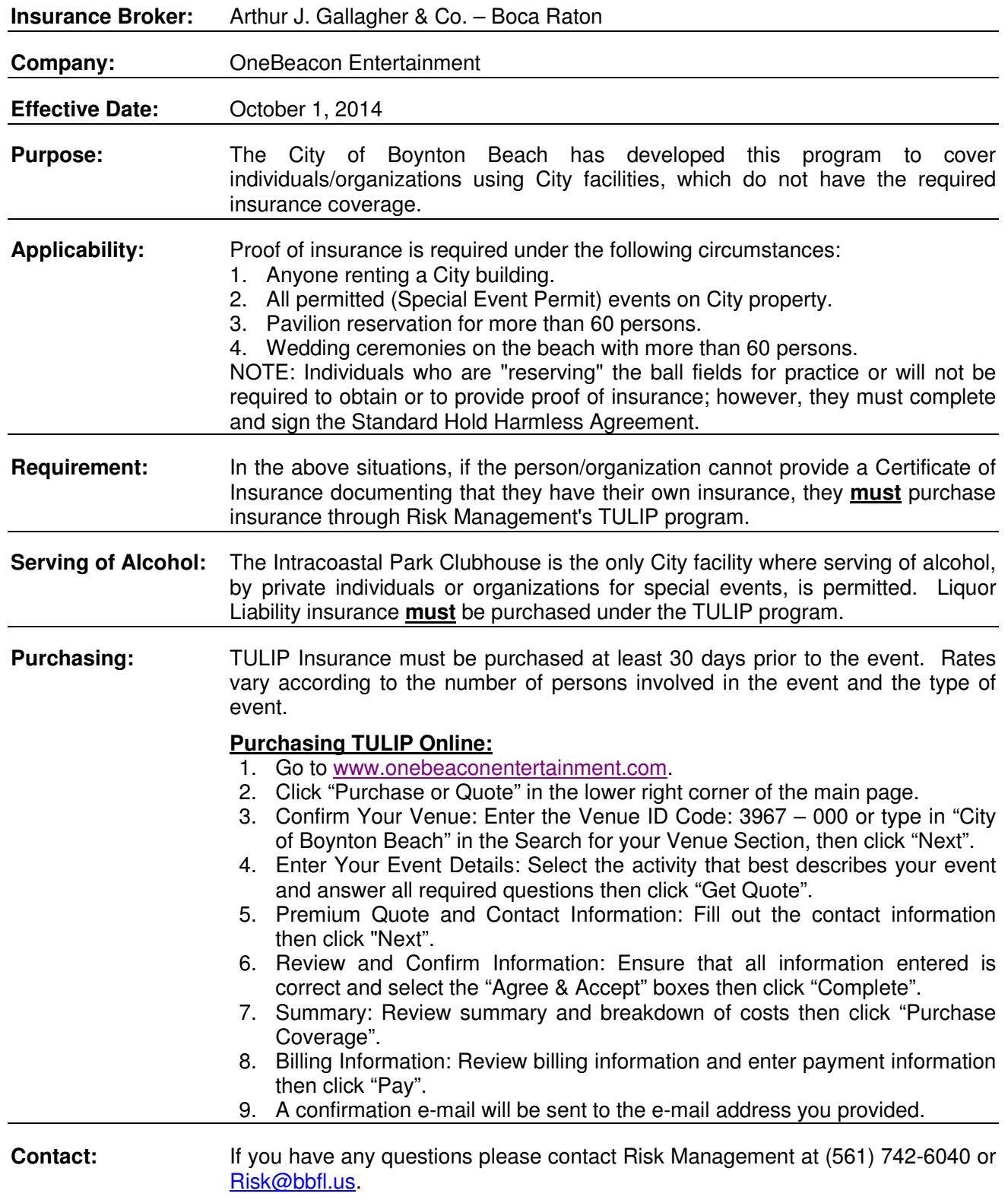